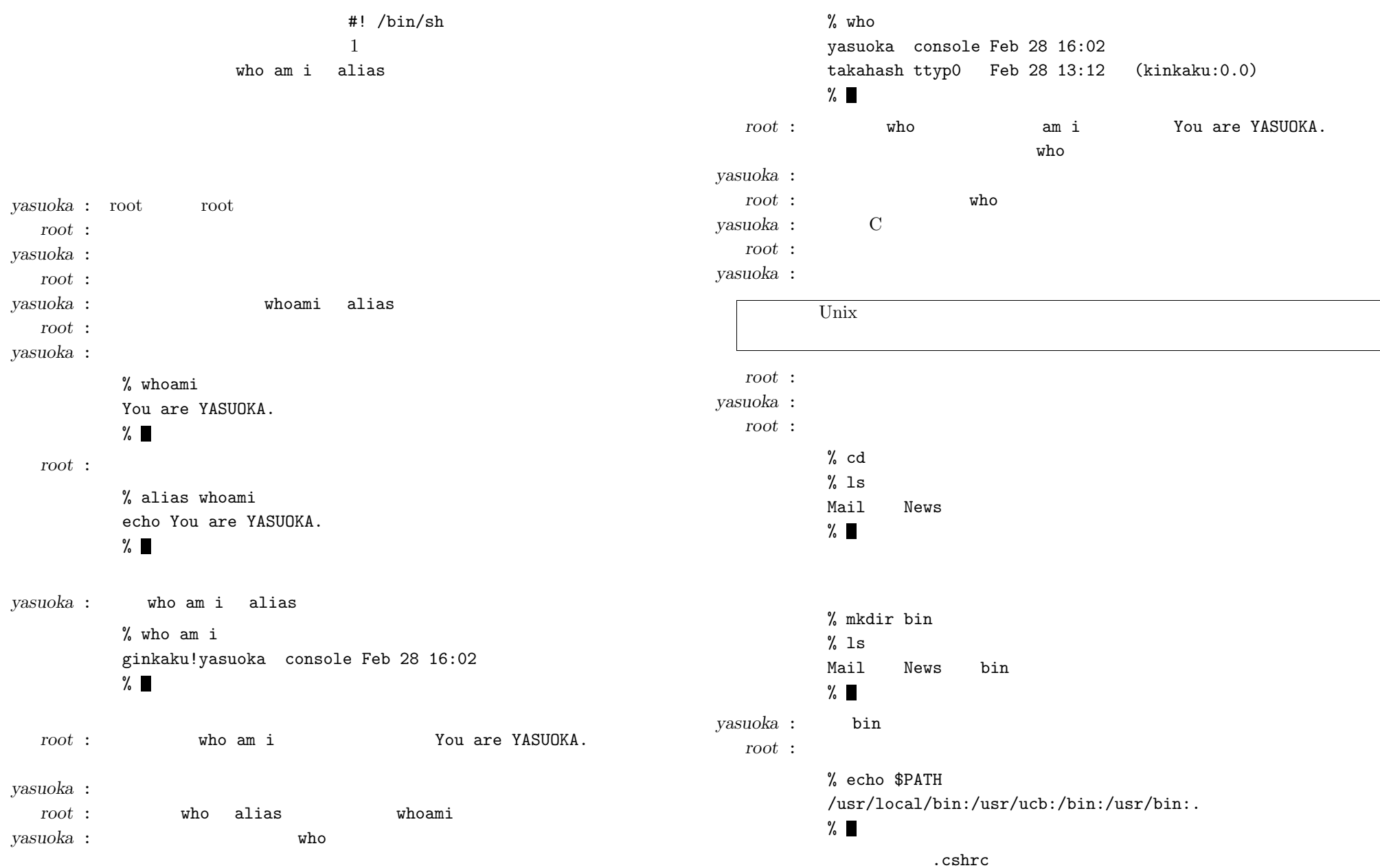

-1-

```
yasuoka :
   root :% fgrep path .cshrc
          set path=(/usr/local/bin /usr/ucb /bin /usr/bin .)
          \%yasuoka : fgrep
   root :fgrep
  fgrep -v
                                     00 \qquad \qquad 1root : .cshrc ( /usr/local/bin
            ~/bin
yasuoka :
yasuoka :
   root :
          % fgrep path .cshrc
          set path=(~/bin /usr/local/bin /usr/ucb /bin /usr/bin .)
          \%.cshrc% source .cshrc
          % echo $PATH
          /home/yasuoka/bin:/usr/local/bin:/usr/ucb:/bin:/usr/bin:.
          \%OK OK
yasuoka :
   root : ~/bin
yasuoka :
                                                                     root :: \tilde{ }} /bin who
                                                                     #! /bin/sh
                                                                     # "who" Version 1.0if test "$1" = amthen if test "2" = ithen echo You are YASUOKA.exit 0fifi/bin/who $*
                                                                     exit 0yasuoka :
                                                                     root :% cd ~/bin
                                                                            % ls -1total 1-rw-r--r-- 1 yasuoka 145 Feb 28 16:19 who
                                                                            \%% chmod 755 who
                                                                            % ls -l
                                                                            total 1-rwxr-xr-x 1 yasuoka 145 Feb 28 16:19 who
                                                                            \%yasuoka : chmod
                                                                     root : ls -l
                                                                                  -rwxr-xr-x rwxr-xr-x
                                                                             2 111101101 8 755 1
```
-

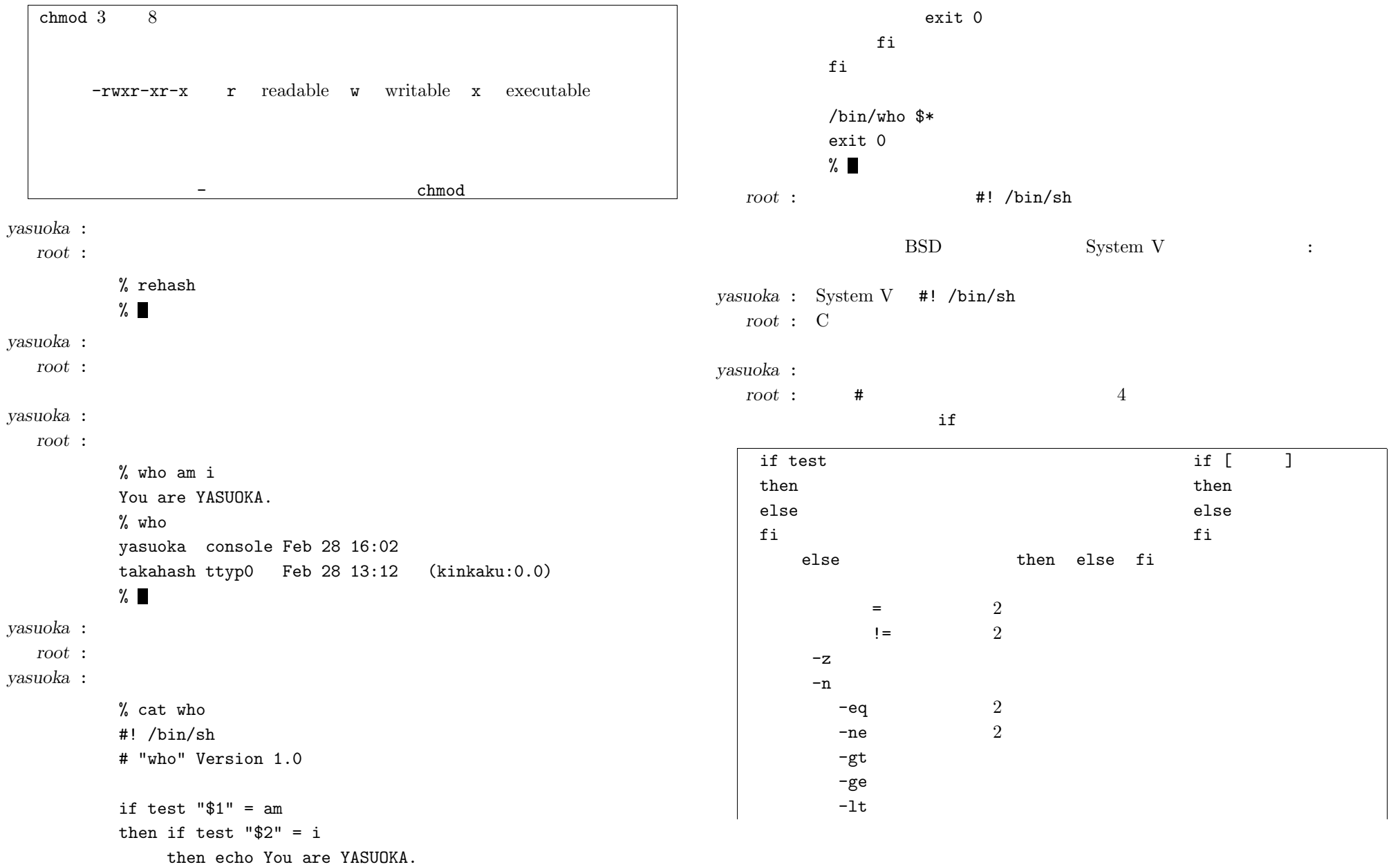

 $\sim$ 

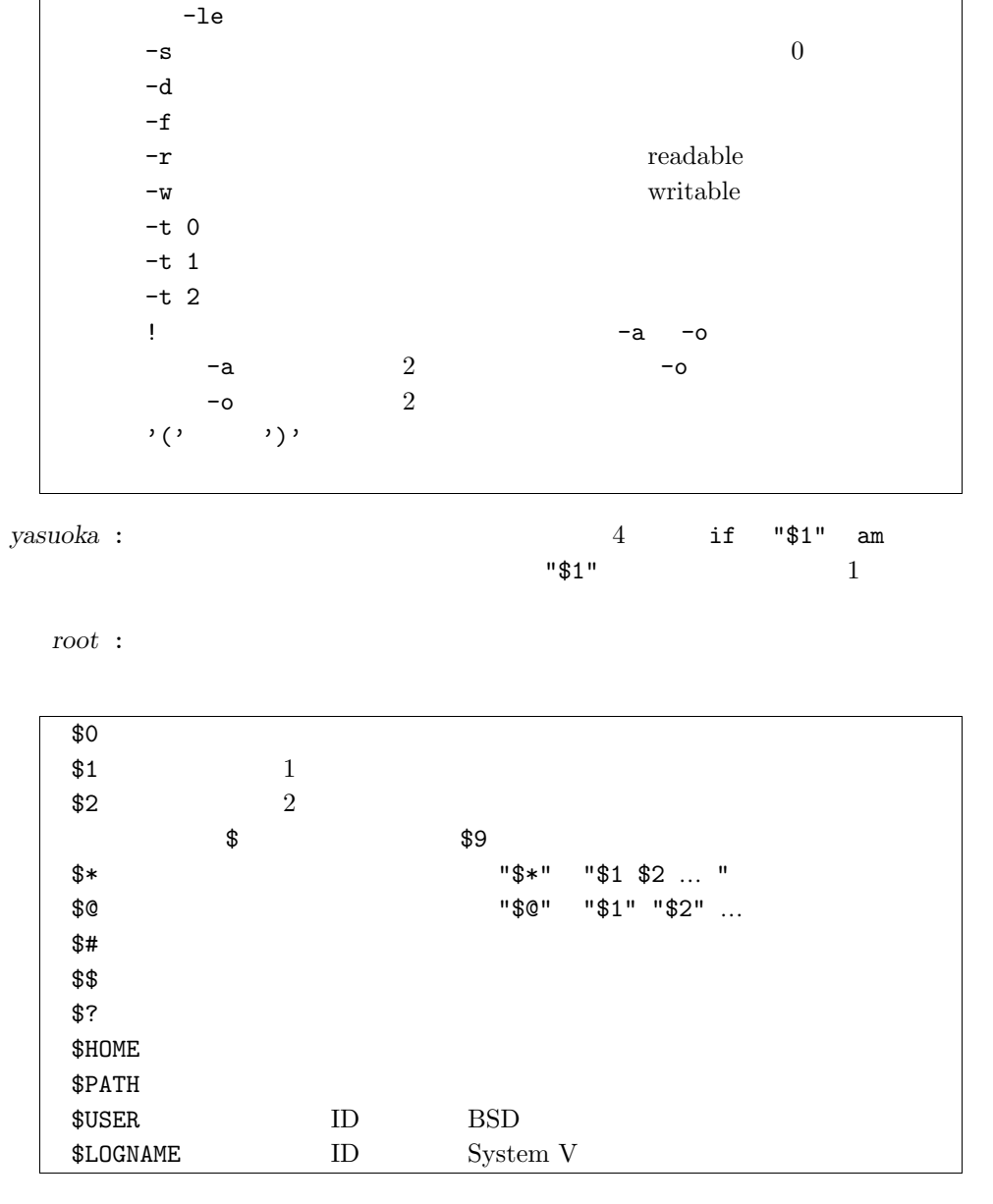

yasuoka :  $$1$  $"$ \$1"  $\overline{4}$ 

```
\sqrt{$1}root:vasuoka :
            % cp who who<sup>~</sup>
            \%yasuoka :
            % cat who
            #! /bin/\sh# "who" Version 1.0
            if test $1 = amthen if test $2 = ithen echo You are YASUOKA.
                      exit 0
                 fi
            fi
            /bin/who $*
            exit 0% who am i
            You are YASUOKA.
            \%root:% who
            who: test: argument expected
```
## $\%$

yasuoka:  $root:$  $$1$  $\overline{4}$ if test =  $am$ 

if test "" <sup>=</sup> am

*yasuoka* :

-

% mv who~ who  $\%$ 

*root* :

*yasuoka* : 10

## *root* : shift

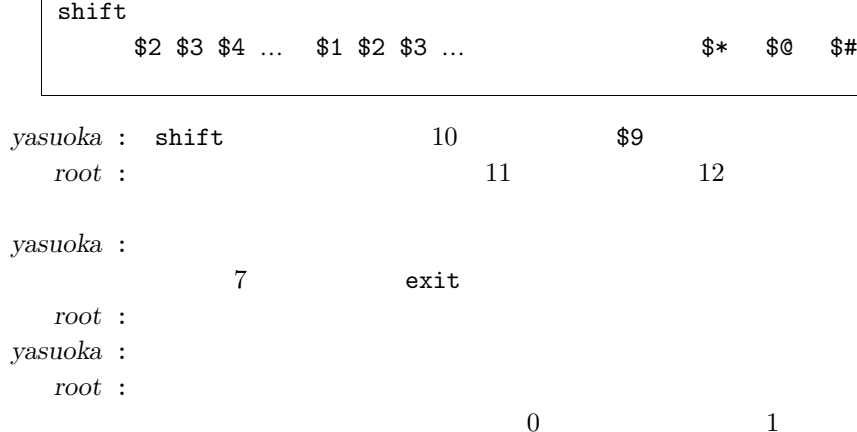

9

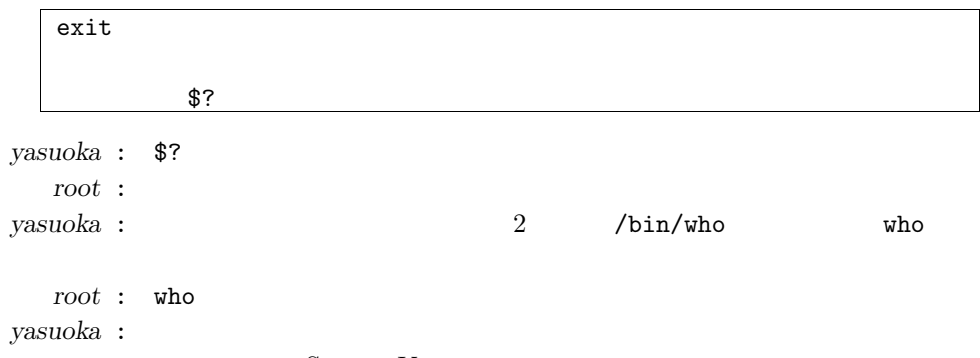

*root* :System V

## # "who" Version 1.0 for System V if test  $"\$ 1" = am then if test  $"\$ 2" = i then echo You are YASUOKA. exit 0fi fi /bin/who \$\*

exit 0

*root* :

:

*yasuoka* : :

*root* : :

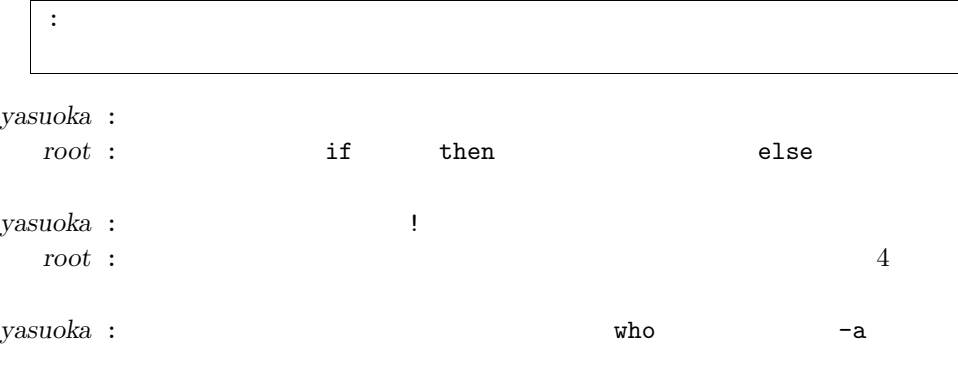

## *root* : *yasuoka* :